## NELSON\_RESPONSE\_TO\_ANDROGEN\_DN

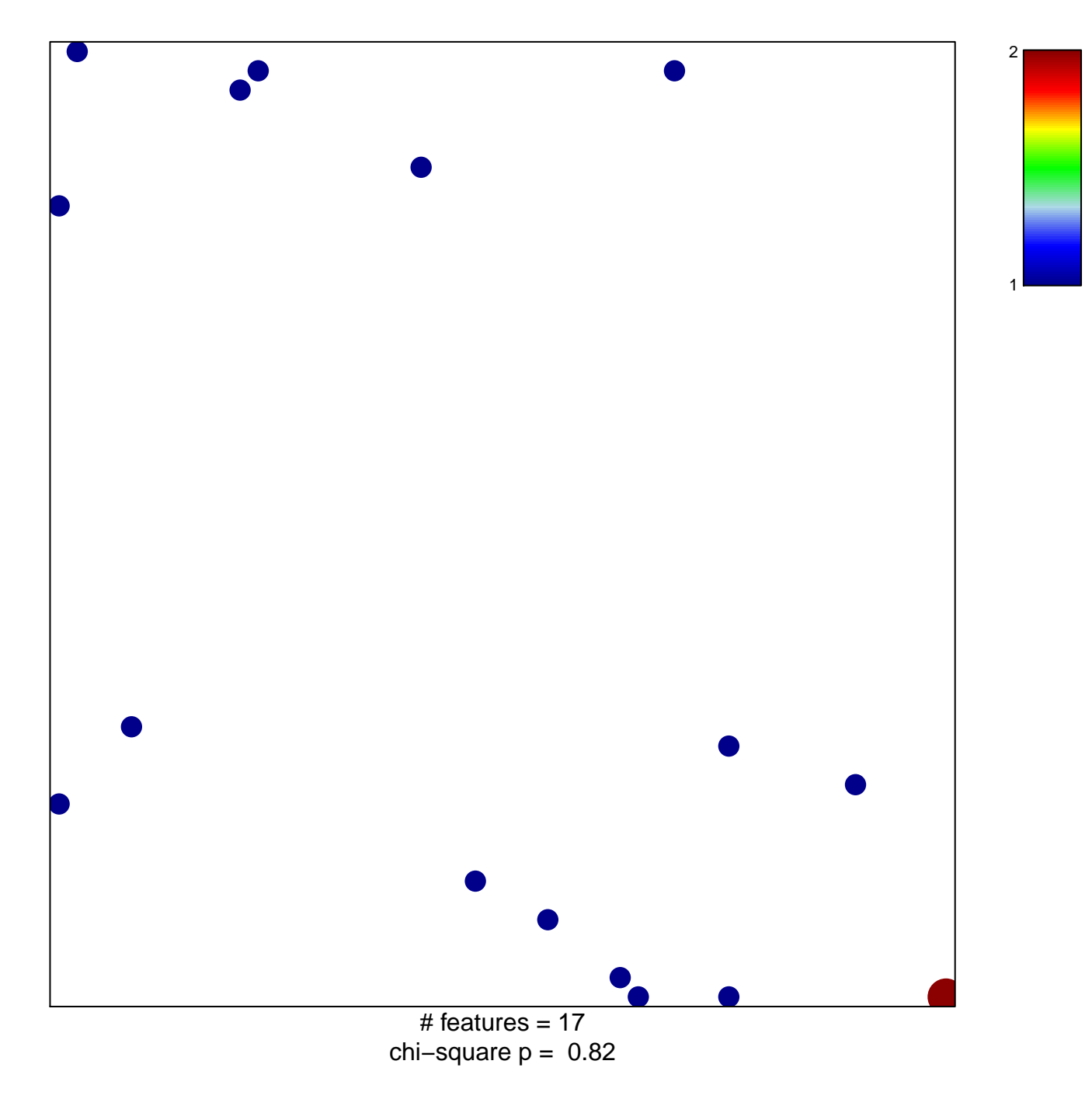

## **NELSON\_RESPONSE\_TO\_ANDROGEN\_DN**

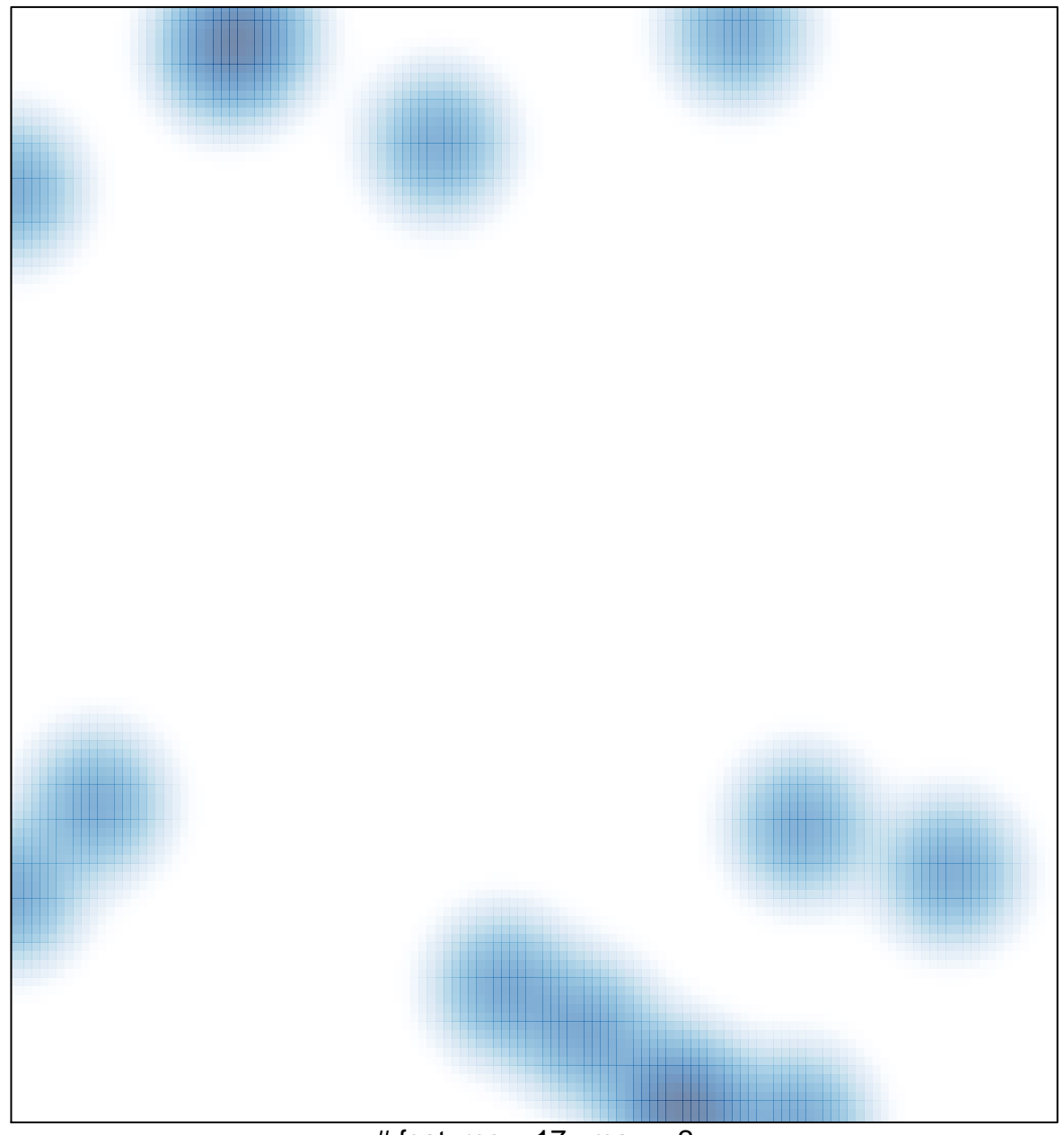

# features =  $17$ , max =  $2$